## BOM半自动售票机

目 标

# • 了解半自动售票机的组成 • 掌握半自动售票机的功能

• 了解半自动售票机的界面

### BOM功能概述

• 功能概述:

半自动售票机为功能较全面的终端设备, 设于车站售票亭和补票亭。由地铁工作人员操 作, 面向乘客提供地铁车票和一卡通车票相关 的服务,如售卡、查询、充值、补票、退卡、 退款等。

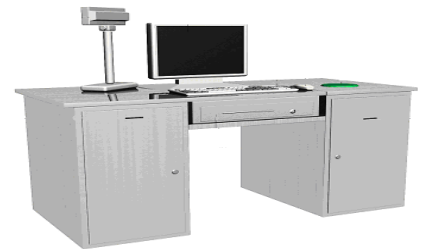

2022/2/17 Thursday 3

### BOM的组成

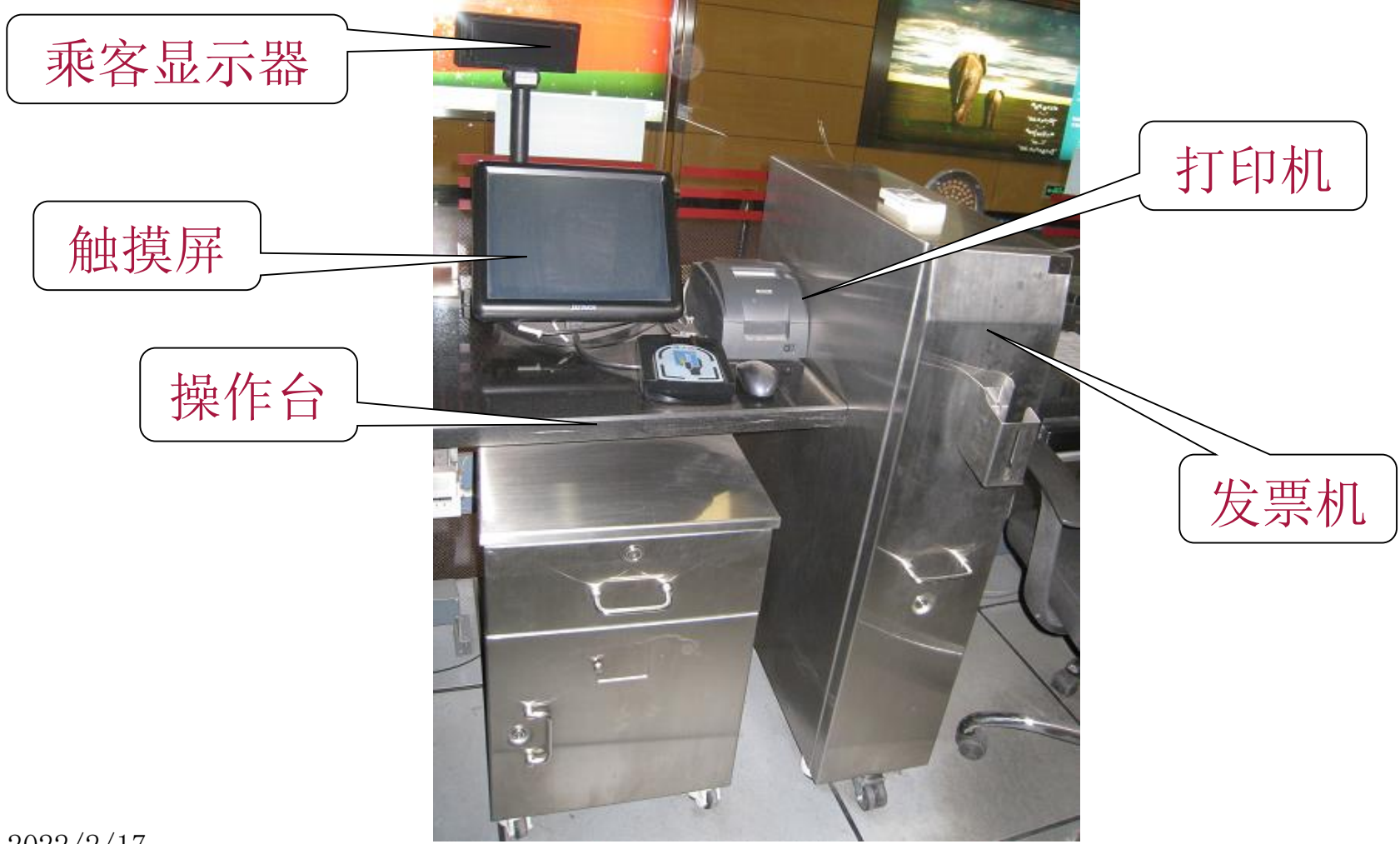

#### BOM主要功能

• 主要功能包括:

签到、签退、关机、班次统计、车票分析、车票发售、 车票抵消、发出站票、单据补打、车票充值、车票查 询、车票补票、车票退卡、车票退款、车票激活、大 额退卡申请、大额退款申请、大额申请确认、大额申 请取消、设备配置、更换票箱、一票通授权、数据维 护、一卡通授权、行政处理

### 车站AFC系统配置

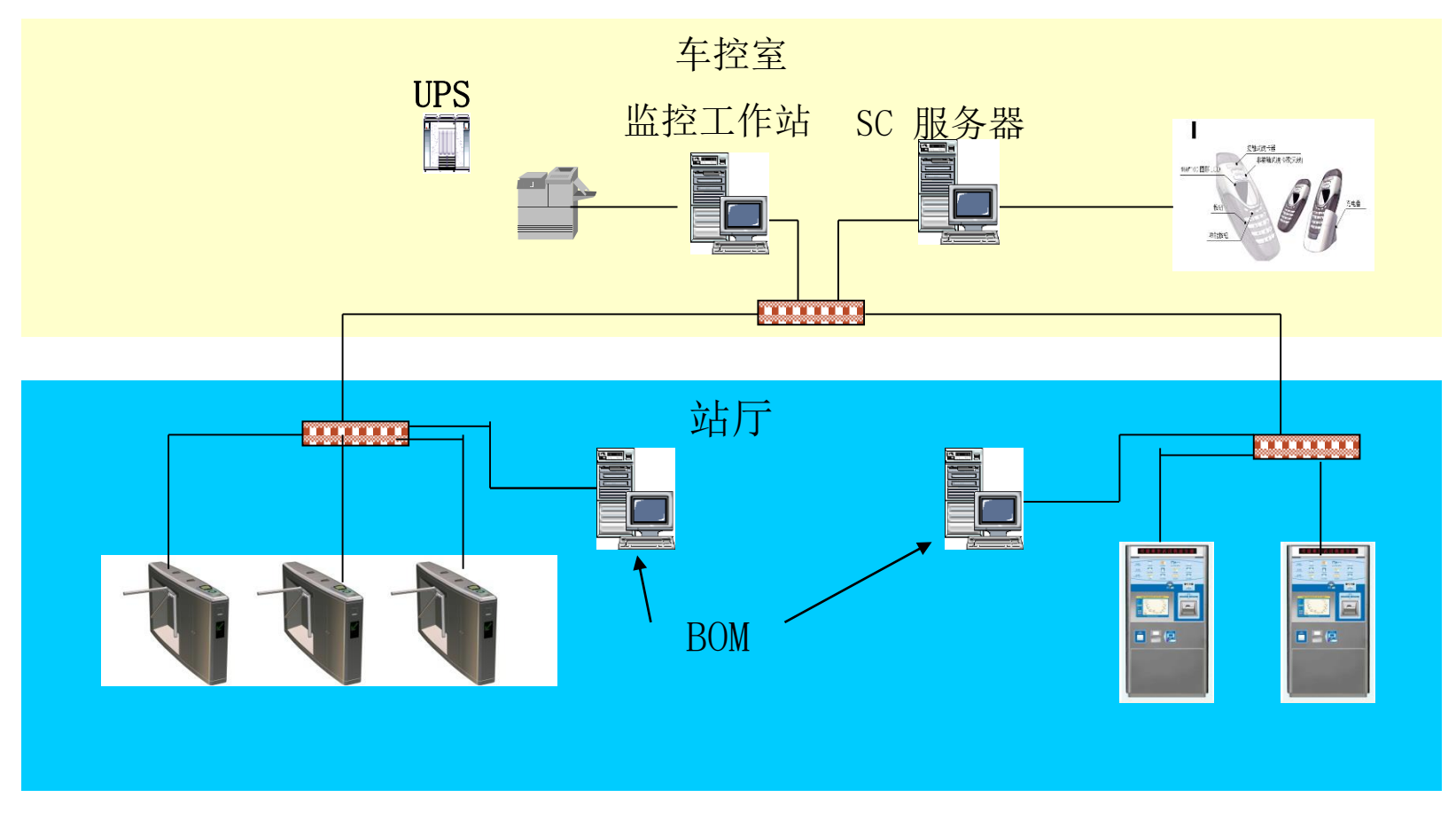

### 操作界面

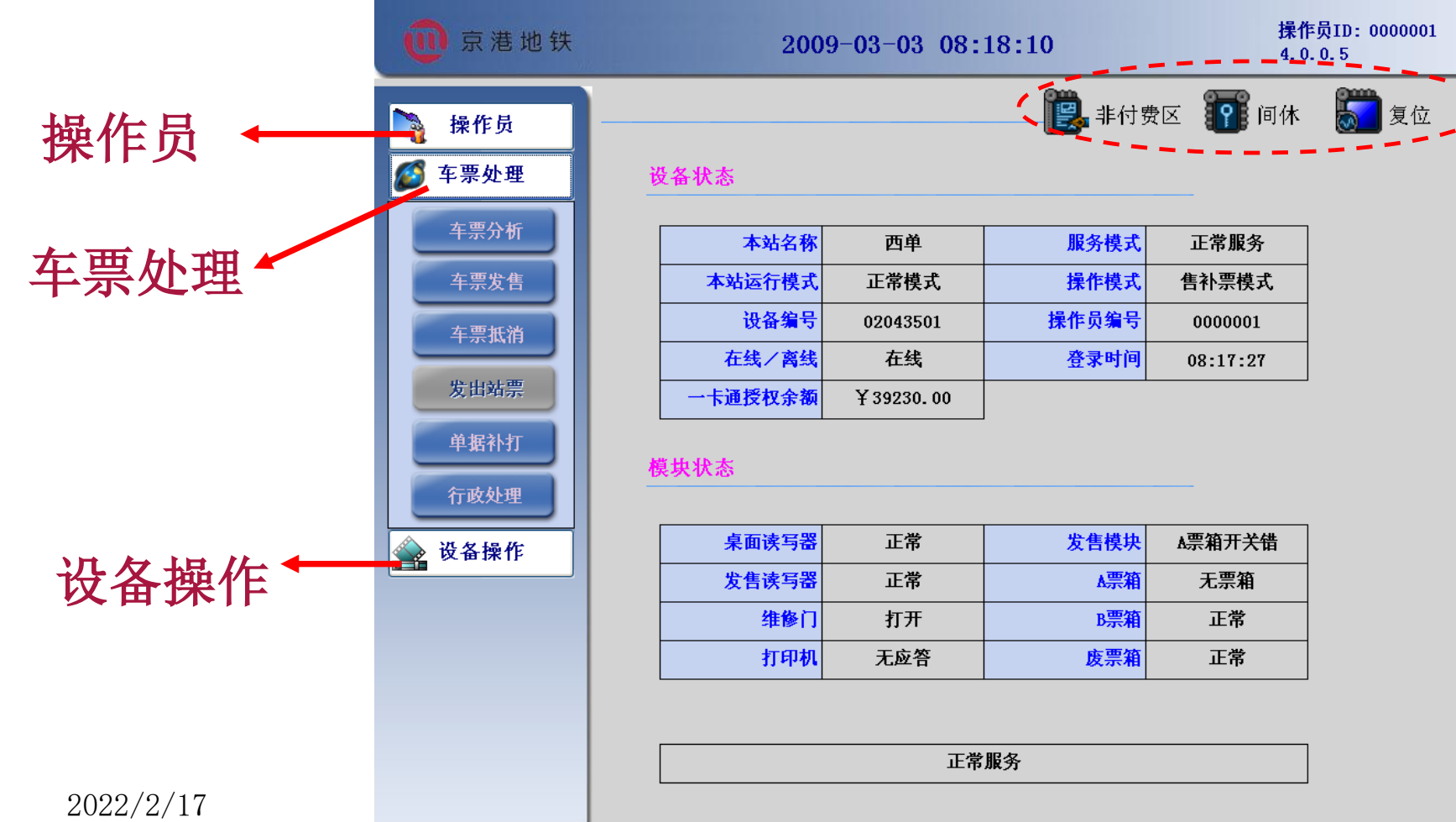

Thursday 2014, 2015, 2016, 2017, 2017, 2017, 2017, 2017, 2017, 2017, 2017, 2017, 2017, 2017, 2017, 2017, 2017,

#### ❶北京地铁<br>❷ BeiJing Subway System

Thursday

#### 2008-4-16 11:12:08

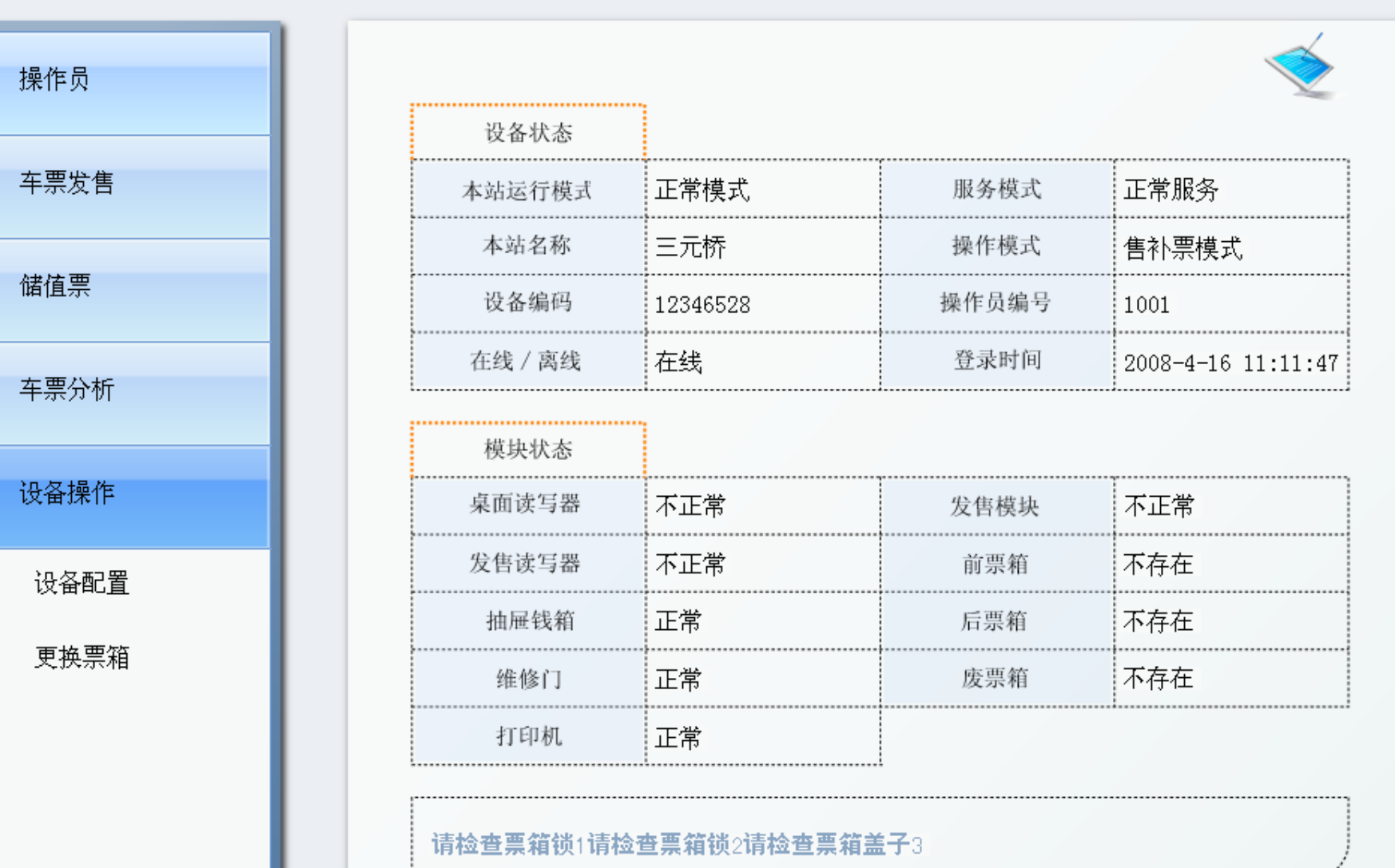

• 车票分析

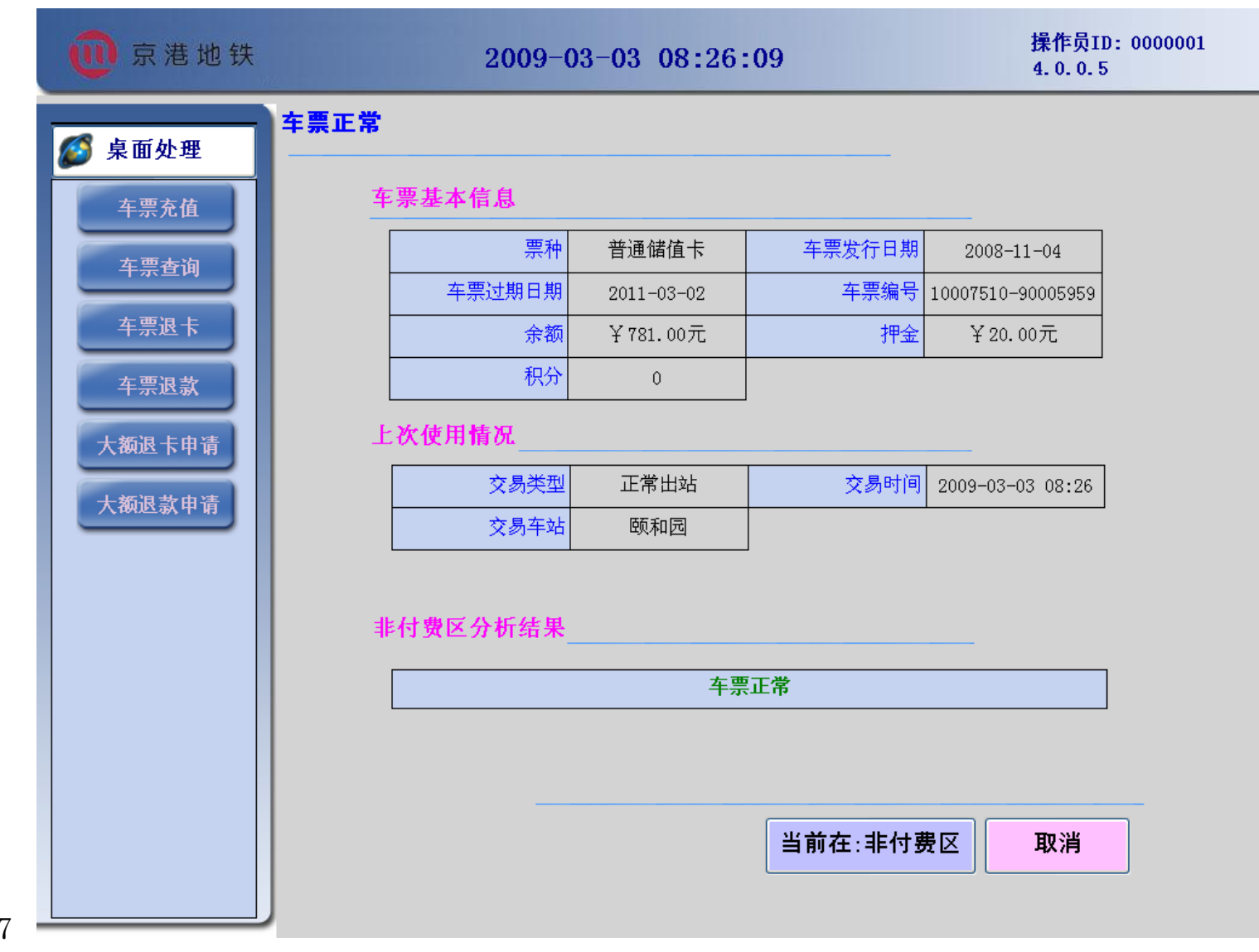

2022/2/17 Thursday 9

#### • 单程票发售

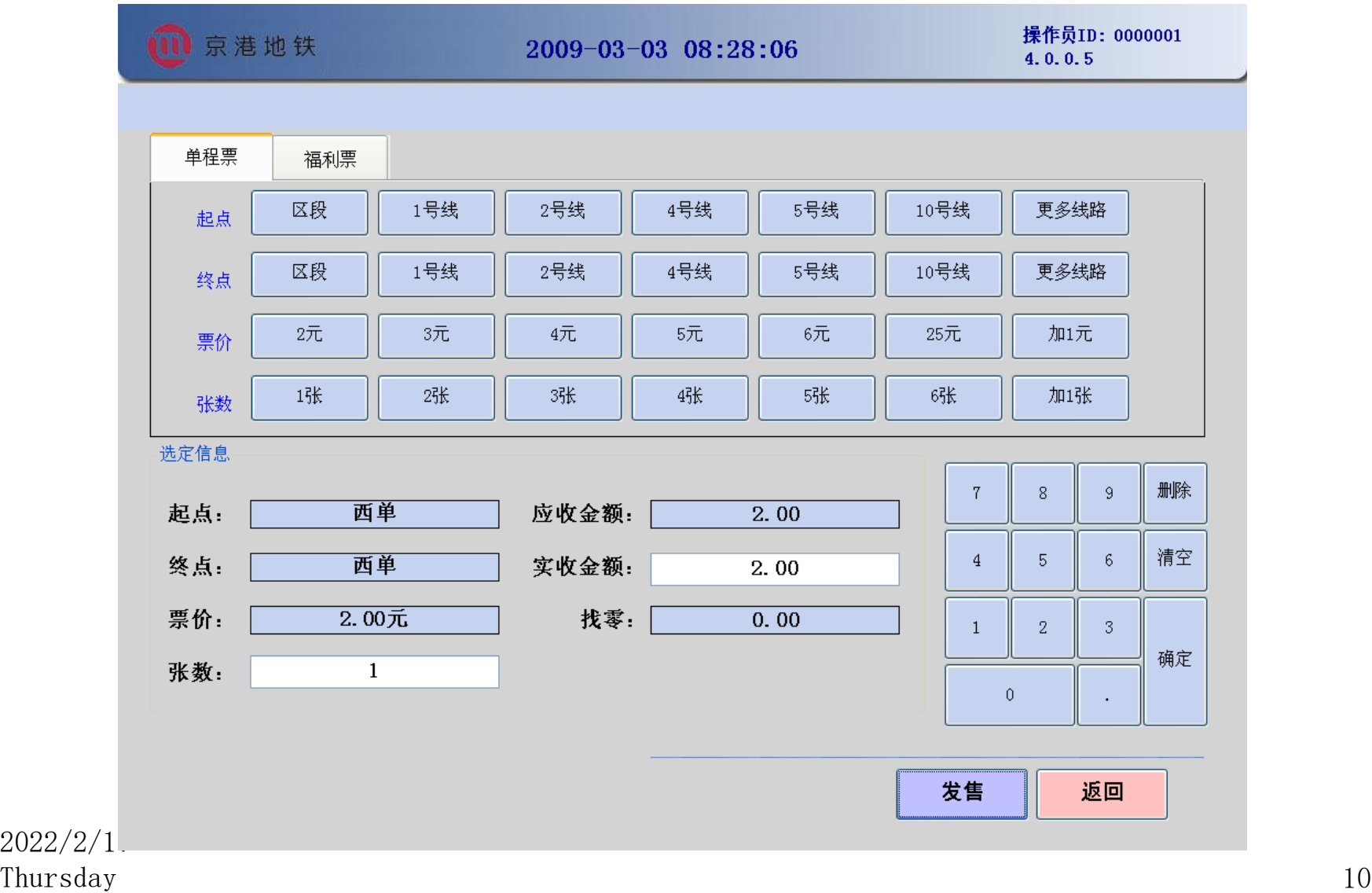

- 单程票发售有两种选择方式:
	- 直接选择票价和张数。
	- 或通过选择起点和终点得到票价,之后选择张数。
- 输入实收金额就可自动得到找零金额。此实收金 额可添也可不添,不作为系统对帐的依据。点击 小键盘的确定按钮后可弹开钱箱。
- 选择完成后,点击发售按钮完成发售。

#### • 福利票发售需要首先选择起点区段和终点区段。

- 选择张数。
- 选择完成后,点击发售按钮完成发售。

#### 7类人可领取福利票免费乘地铁

盲人 (可有一名陪同人员免票)

残疾军人

伤残人民警察

现役义务兵

离休干部

持有特殊侦查证件的警务人员

身高不满 1.3 米儿童(如果携带两名身高不满 1.3 米的儿童,其中一人要收费以上乘客,可 持有效证件换取福利票后免费乘车,未携带证件或证件因损坏难以辨认的,应照章购票。票 证只能本人使用,不得转借、转让和涂改。机场线不包括在内。

福利票仅限当日在换领站本人、单次进站使用,使用福利票的乘客应当配合工作人员的证卡。 核查及登记工作,乘客使用福利票刷卡进站,在闸机读卡区刷卡成功后进站,出站时须将福 利票插入出站闸机投票口,车票回收。

- 车票抵消
	- 此功能目前只对当天本台BOM发售的未进站的单程票有 效。
	- 只能抵消当天本台BOM发售的未进站的单程票。
	- 可逐张把车票放置在桌面读写器上,当完成本车票抵 消后可移走车票,放置下一张车票继续抵消。

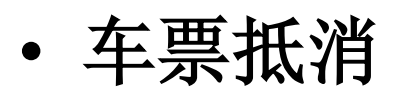

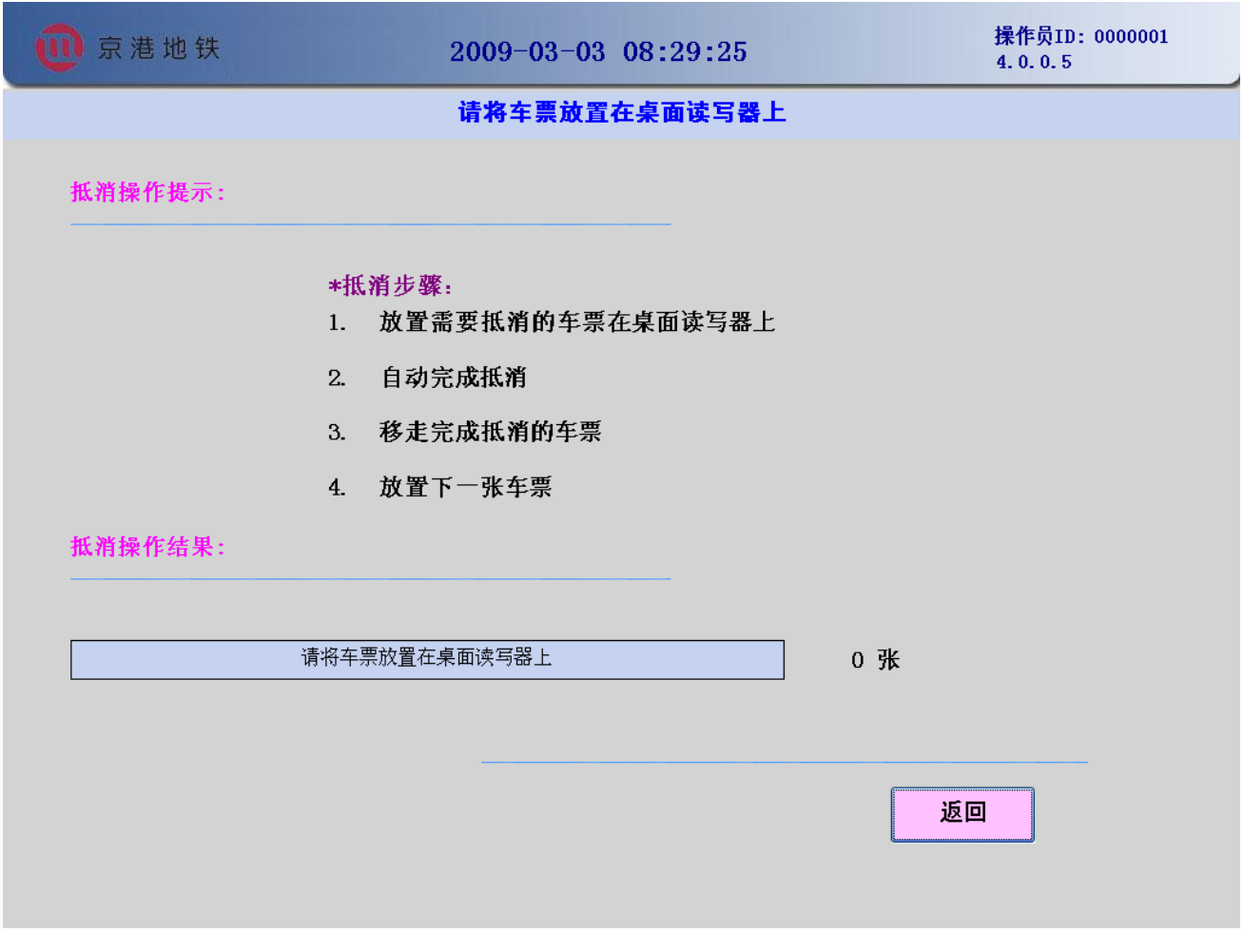

2022/2/17 Thursday 14

- 发出站票
	- 无票的乘客出站
	- 持未进站一卡通车票的乘客出站
	- 发出站票需要选择上次进站地点,当选定后,系统 将自动按照票价计算出票价,点击后可以发售出站 票。

• 发出站票

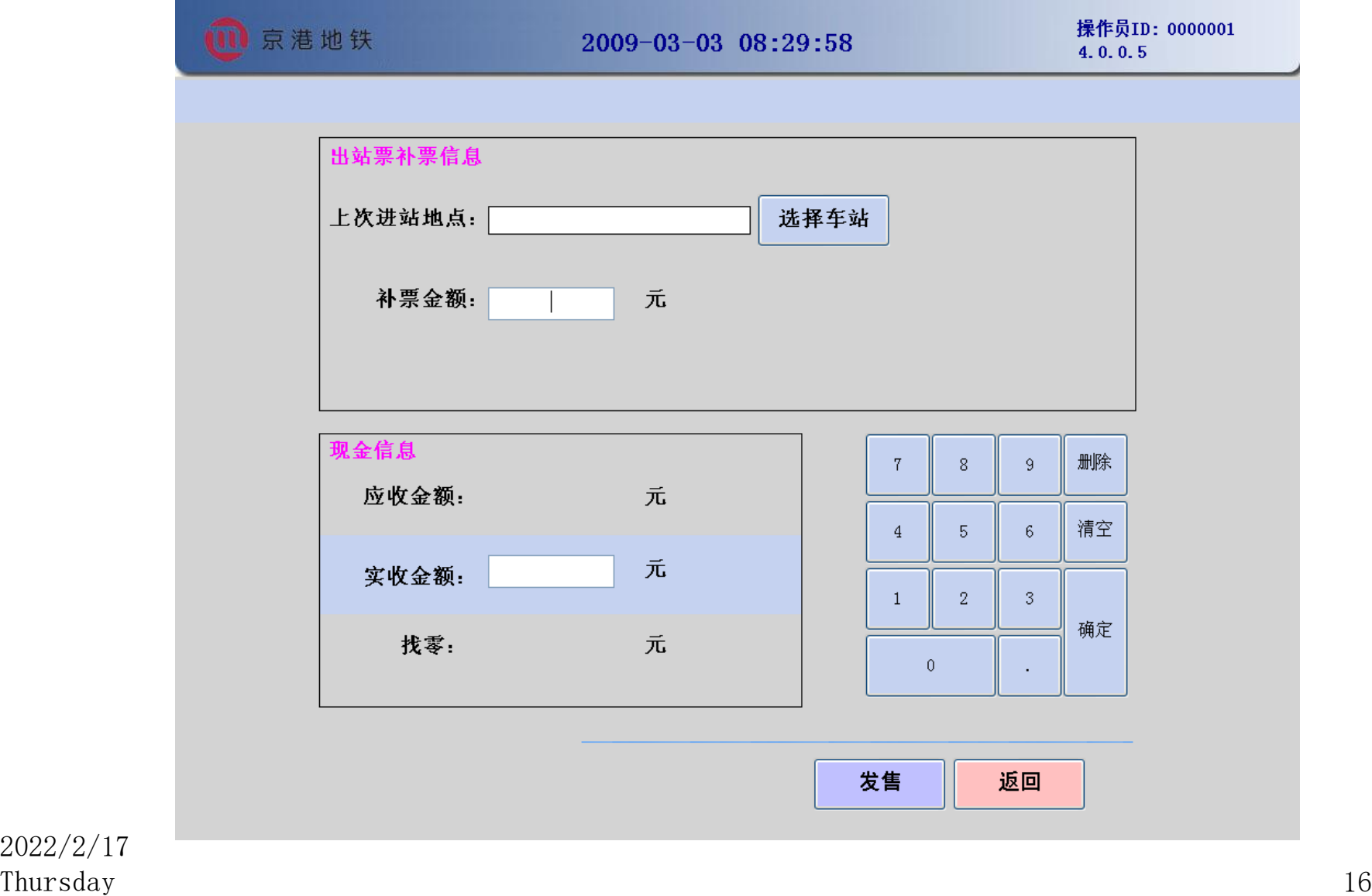